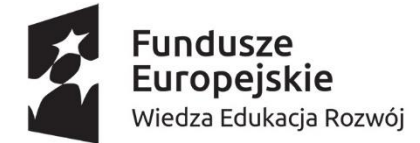

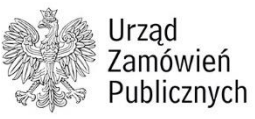

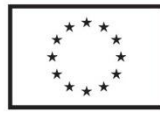

Profesjonalizacja kadr w zamówieniach publicznych

## **ODPOWIEDŹ NA ODWOŁANIE**

*Kto i kiedy może wnieść odpowiedź na odwołanie: Odpowiedź na odwołanie może wnieść tylko zamawiający. Uczestnicy postępowania odwoławczego mogą ustosunkować się do treści odwołania w formie pisma procesowego lub ustnie na rozprawie. Zamawiający może złożyć odpowiedź na odwołanie do czasu otwarcia rozprawy. Złożenie odpowiedzi na odwołanie nie jest w świetle art. 521 ust. 1 ustawy Pzp<sup>1</sup> obowiązkowe, jednakże jego wniesienie uznać należy za dobrą praktykę w postępowaniu odwoławczym.* 

*Treść odpowiedzi na odwołanie: W odpowiedzi na odwołanie należy: (1) ustosunkować się do treści odwołania, (2) wskazać twierdzenia i dowody na uzasadnienie swoich wniosków lub w celu odparcia wniosków i twierdzeń powołanych w odwołaniu<sup>2</sup> .* 

*Forma odpowiedzi na odwołanie: Odpowiedź na odwołanie wnosi się w formie pisma procesowego. Sposób składania pism w postępowaniu odwoławczym określa art. 508 ustawy Pzp. Pisma składane w toku postępowania odwoławczego przez strony oraz uczestników postępowania odwoławczego wnosi się z odpisami dla stron oraz uczestników postępowania odwoławczego, jeżeli pisma te składane są w formie pisemnej<sup>3</sup> .* 

*Dokument ma charakter przykładowy i szkoleniowy.* 

*Dotyczy sytuacji, w której zamawiający domaga się: (-) oddalenia odwołania w całości lub (-) oddalenia odwołania w części, w pozostałej części uwzględniając odwołanie. Dotyczy sytuacji, w której odwołanie wniesiono na czynność w postępowaniu lub zaniechanie przez zamawiającego czynności w postępowaniu.*

*Dokument został opracowany według stanu prawnego na dzień 18 listopada 2021 r.*

*…. miejscowość …., … data ….*

#### **Krajowa Izba Odwoławcza**

ul. Postępu 17A 02-676 Warszawa

#### **Zamawiający:**

*(1) imię i nazwisko lub nazwa (firma)*

*(2) adres* 

*(3) adres poczty elektronicznej*

reprezentowany przez:

(5)imię i nazwisko przedstawiciela lub

przedstawicieli

(6)adres przedstawiciela

<sup>2</sup> art. 521 ust.2 ustawy Pzp

<sup>3</sup> art. 507 ustawy Pzp

<sup>1</sup> ustawa z dnia 11 września 2019 r. Prawo zamówień publicznych (Dz. U. z 2021 poz. 1129 ze zm.), w dokumencie jako: ustawa Pzp

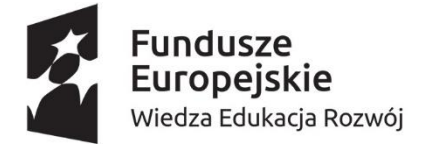

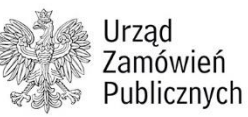

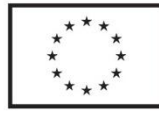

Profesjonalizacja kadr w zamówieniach publicznych

**Odwołujący:** 

*(1) imię i nazwisko lub nazwa (firmę) (2) adres (3) adres poczty elektronicznej*  reprezentowany przez: *(4) imię i nazwisko przedstawiciela lub przedstawicieli* (5) *adres przedstawiciela*

**Przystępujący do postępowania odwoławczego po stronie ……: 4** *(1) imię i nazwisko lub nazwa (firmę) (2) adres Jeśli dotyczy- wskazać również pełnomocnika i adres*

**sygn. akt KIO: ….<sup>5</sup>**

# **ODPOWIEDŹ NA ODWOŁANIE**

Działając w imieniu *…..(wskazać zamawiającego)*, na podstawie art. 521 ust.1 ustawy Pzp, wnoszę odpowiedź na odwołanie wniesione do Prezesa Krajowej Izby Odwoławczej przez …. *(wskazać odwołującego)* od czynności zamawiającego/zaniechania przez zamawiającego czynności<sup>6</sup> w postępowaniu o udzielenie zamówienia publicznego pn.: ..... *(wskazać nazwę postępowania*).

Wnoszę o oddalenie odwołania w całości.

LUB:

Wnoszę o oddalenie odwołania w części dotyczącej zarzutów<sup>7</sup>.......... i uwzględniam odwołanie w pozostałej części, co do zarzutów: …….

Ponadto wnoszę o przeprowadzenie następujących dowodów, na wskazane okoliczności: .................................... 8 . *(wskazać dowody i okoliczności, na jakie dowód ma być przeprowadzony).*

<sup>4</sup> wskazać jeśli dotyczy

<sup>5</sup> podać, jeżeli sygnatura jest już znana wnoszącemu pismo

<sup>&</sup>lt;sup>6</sup> wskazać od czego wniesiono odwołanie

<sup>7</sup> wybrać właściwe

<sup>&</sup>lt;sup>8</sup> Zamawiający, składając odpowiedź na odwołanie wskazuje twierdzenia i dowody na uzasadnienie swoich wniosków lub w celu odparcia wniosków i twierdzeń powołanych w odwołaniu. Zamawiający ma jednak prawo wnoszenia o przeprowadzenie dowodu niezależnie od tego czy wnioski będą zgłoszone w odpowiedzi na odwołanie, bowiem zgodnie z art. 534 ustawy Pzp, strony i uczestnicy postępowania odwoławczego są obowiązani wskazywać dowody dla stwierdzenia faktów, z których wywodzą skutki prawne, jednakże zgodnie z art. 535 ustawy Pzp, dowody można przedstawiać aż do zamknięcia rozprawy.

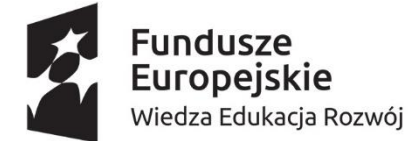

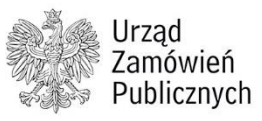

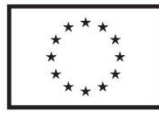

Profesjonalizacja kadr w zamówieniach publicznych

Wnoszę także o zasądzenie na rzecz Zamawiającego kosztów postępowania odwoławczego<sup>9</sup>.

### Uzasadnienie:

*Należy ustosunkować się do treści odwołania, wskazać twierdzenia i dowody na uzasadnienie swoich wniosków (m.in. okoliczności faktyczne i prawne uzasadniające żądanie oddalenia odwołania w całości lub w części) lub w celu odparcia wniosków i twierdzeń powołanych w odwołaniu.* 

> ……………………………….………….. *Podpis zamawiającego lub jego przedstawiciela(przedstawicieli)*

Załączniki:

- − dokument potwierdzający umocowanie do reprezentowania zamawiającego (np. informacja z KRS, informacja z CEDiG, jeśli dotyczy: pełnomocnictwo wraz z dokumentami, z których wynika umocowanie do jego udzielenia).
- − wymienić inne dokumenty, jeżeli są składane wraz z odwołaniem

<sup>&</sup>lt;sup>9</sup> <u>Uwaga:</u> Wniosek o koszty można złożyć już na tym etapie postępowania, można to również zrobić później. Zgodnie z art. 573 ustawy Pzp, do czasu zamknięcia rozprawy strona, uczestnik postępowania odwoławczego wnoszący sprzeciw lub ich pełnomocnicy mogą złożyć wniosek dotyczący kosztów postępowania odwoławczego. Zgodnie z art. 574 ustawy Pzp, do kosztów postępowania odwoławczego zalicza się wpis i uzasadnione koszty stron i uczestników postępowania odwoławczego wnoszących sprzeciw. Szczegółowe uregulowania dotyczące rozliczenia kosztów postępowania odwoławczego zawiera rozporządzenie Prezesa Rady Ministrów z dnia 30 grudnia 2020 r. w sprawie szczegółowych rodzajów kosztów postępowania odwoławczego, ich rozliczania oraz wysokości i sposobu pobierania wpisu od odwołania (Dz. U. z 2020 r. poz. 2437). Wskazać również należy, że wniosek w sprawie kosztów postępowania odwoławczego może być złożony w treści pisma procesowego, w odrębnym piśmie lub w formie ustnej na rozprawie (podlega zaprotokołowaniu). Do akt sprawy należy złożyć rachunki na okoliczność poniesienia kosztów postępowania (np. dowód uiszczenia opłaty skarbowej od pełnomocnictwa, faktura).

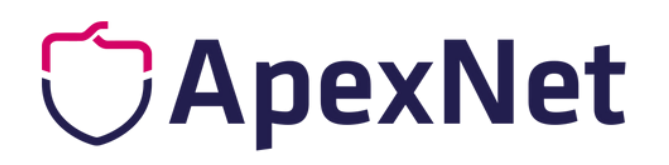

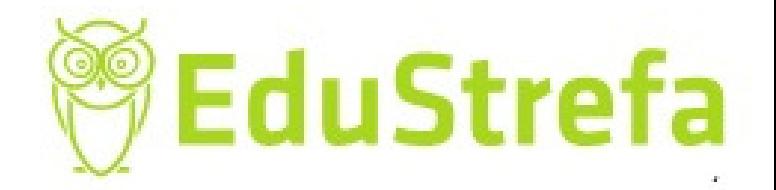

# Sprawdź najbliższe terminy szkoleń!

# **SPRAWDŹ [SZKOLENIA](https://www.apexnet.com.pl/szkolenia_otwarte/zamowienia-publiczne?utm_source=ebook_ApexNet&utm_medium=ebook&utm_campaign=ebook_ApexNet_Czat)**